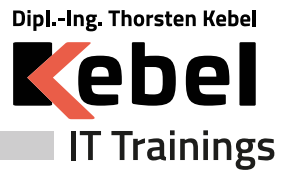

**www.kebel.de 0231.5191986**

**College College COL** 

Ī.

**College COL Contract College Contract Contract Contract College College College Contract Contract College** 

**Contract COL Contract College College Contract College College College College College College** 

# **Kurs Barrierefreie PDFs erstellen mit InDesign und Acrobat Teil II**

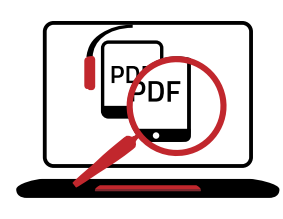

Seminarpreis ab: **990,00 € zzgl. MwSt. (1178,10 € inkl. 19% MwSt.)**

Live Online Seminarpreis ab: **990,00 € zzgl. MwSt. (1178,10 € inkl. 19% MwSt.)**

**Kurs-ID: PCBP2**

Dauer: 2 Tage Standardzeiten: 09:00 bis 16:00 Uhr

# **Aktuelle Terminübersicht und Anmeldung zum Kurs**

**Kurs [Barrierefreie](https://www.kebel.de/barrierefreie-dokumente-indesign-acrobat/) PDFs erstellen mit InDesign und Acrobat Teil II**

# **Seminarziel**

In unserem Adobe InDesign Training - barrierefreie PDFs erstellen mit InDesign und Acrobat Professional lernen Sie, von der Vorbereitung von Dokumenten in InDesign, bis hin zum optimalen Endergebnis in Acrobat Professional, alle Schritte kennen. Ziel des Seminars ist es, dass Sie im Anschluss mit dem deutschen Standard "BITV 2.0" konforme Dokumente nach dem PDF/UA-Standard erzeugen. Dies geschieht anhand praktischer Beispiele unserer Trainer, des Weiteren erhalten Sie viele Tipps und Tricks.

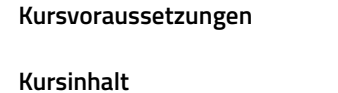

Zusammenfassung erforderlicher InDesign-Kenntnisse

Barrierefreiheit verstehen

Barrierefreie PDF-Dokumente: Anforderungen nach BITV 2.0 und PDF/UA

Dokumente in InDesign für Barrierefreiheit vorbereiten

Mögliche Probleme

Die richtigen Konvertierungseinstellungen wählen

Alles über Tags in PDF-Dokumenten

Barrierefreiheit in Acrobat Professional überprüfen

Werkzeuge von Acrobat Professional für die Barrierefreiheit

Eine Anforderungsliste zum Abarbeiten

Barrierefreie PDF-Dokumente aus vorhandenen PDFs erstellen

Tipps und Tricks

### **Trainerprofil**

Das Seminar - Barrierefreie PDFs und Dokumente mit Adobe InDesign und Adobe Acrobat Professional - wird von Trainern und Trainerinnen mit mehrjähriger Kurs- und Schulungserfahrung in der Erwachsenenbildung und mit viel Praxis-Know-how durchgeführt. Unsere Trainer und Trainerinnen stehen Ihnen gerne für individuelle Seminarberatungen zur Verfügung.

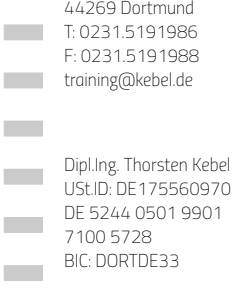

*IT Trainings Kebel Europaplatz 11*

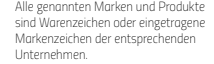

# 27.06.2024

**College** 

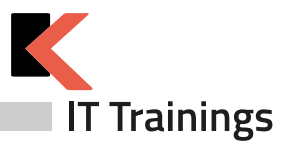

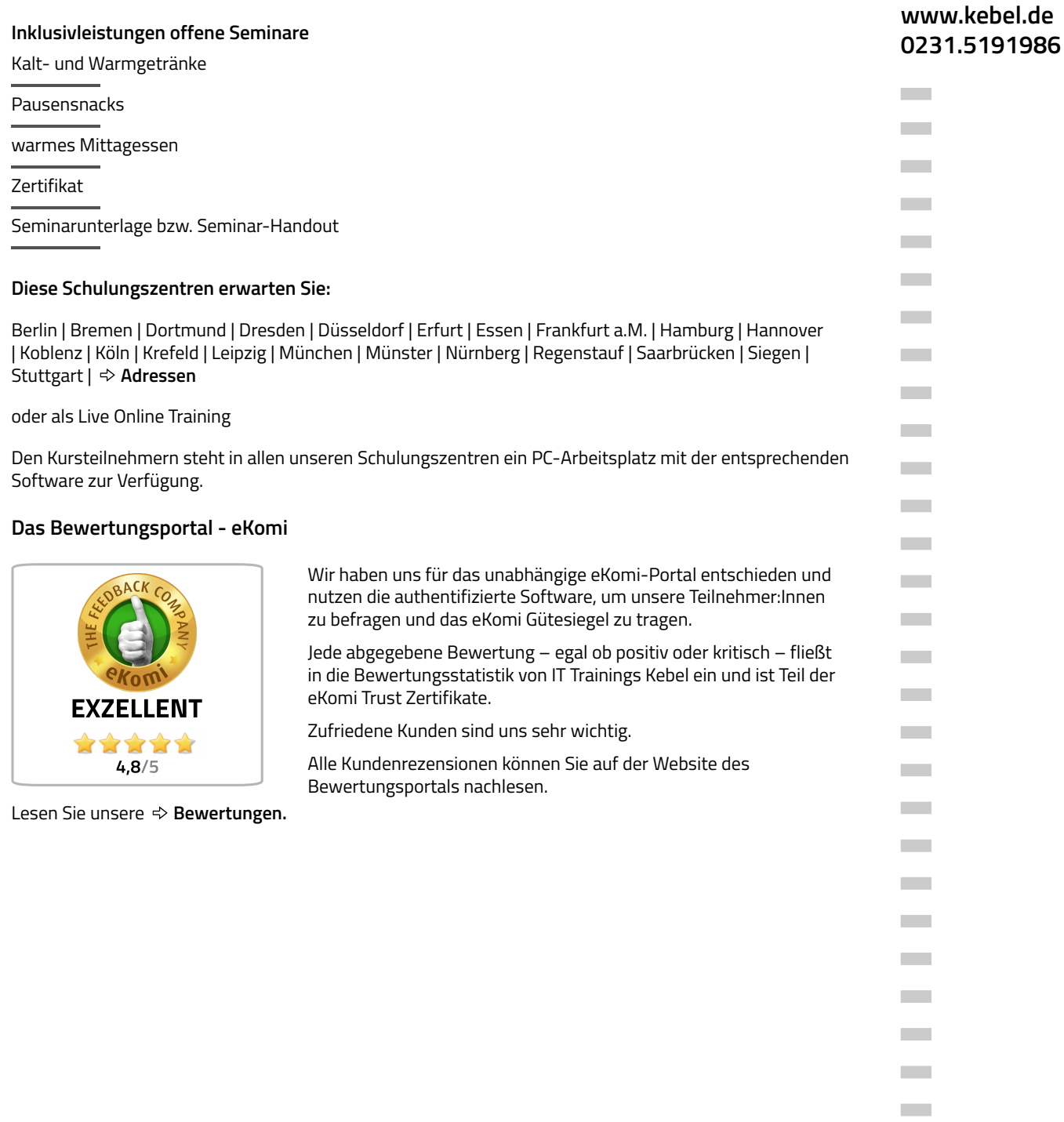

# $27.06.2024$

 $\sim$  $\mathcal{L}_{\text{max}}$ **College**  $\mathcal{L}^{\mathcal{L}}$  $\mathcal{L}^{\text{max}}$  $\sim$  $\mathcal{L}^{\text{max}}$  $\mathcal{L}^{\mathcal{L}}$ 

 $\mathcal{L}^{\mathcal{L}}$ 

*Irrtümer, Fehler und Änderungen vorbehalten.*

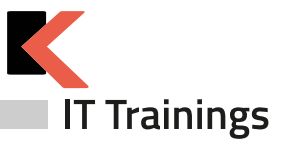

# **Offene Kurse gemäß Terminplan**

#### **[Präsenzkurse](https://www.kebel.de/praesenzkurse/)**

Hierbei handelt es sich um standardisierte Seminare in unseren 21 Trainingszentren. Die Teilnehmer:innen sitzen an einem von uns bereitgestellten PC-Arbeitsplatz. Im Preis enthalten sind ein Seminar-Handout, ein Zertifikat sowie das Catering (Kalt- und Warmgetränke, Obst und Mittagessen).

## **Live Online Kurse im virtuellen [Klassenzimmer](https://www.kebel.de/kebellive-online-kurse/)**

Bei unseren Live Online Kursen erleben Sie interaktive Kommunikation zwischen Trainer:in und Teilnehmer:innen im virtuellen Klassenraum. Die erforderliche Software und der Zugang wird durch unser Haus gestellt. Die Trainer:innen sind in Bild und Ton präsent. Die Teilnehmer:innen haben jederzeit die Möglichkeit, Fragen zu stellen. Gleichzeitig können Sie auf Ihrem (zweiten) Bildschirm selbst die Übungen nachvollziehen und praktisch ausprobieren. Unser Kebel Team steht Ihnen bei Fragen gerne zur Verfügung.

#### **Seminargarantie**

Wir führen nahezu alle Präsenzseminare und Online Kurse bereits ab einer Person durch. Dies gilt für von uns bestätigte Seminare. Auf diese Weise können wir Ihnen eine reiche Terminauswahl anbieten und Sie erhalten Planungssicherheit für Ihre IT-Fortbildung.

Bei der Durchführung eines Seminars als Einzeltraining verkürzen wir die Seminardauer und intensivieren die Lernphasen im Trainer-Teilnehmer-Dialog. Somit profitieren Sie bei gleichem oder ähnlichem Seminarpreis und kürzerer bzw. angepasster Seminardauer von einem intensiven und individuellem Lernerlebnis. Bitte erfragen Sie diese Garantie für den jeweiligen Kurs.

#### **Firmenschulungen - individuell angepasst**

Bei einer individuellen Firmenschulung werden nur die eigenen Mitarbeiter:innen des eigenen Unternehmens gemeinsam geschult. Die Termine, Zeiten und Inhalte werden individuell definiert und können live online, in Präsenz oder hybrid organisiert werden. Somit können u.a. halbtägige Schulungen für unterschiedliche Gruppen und Themen definiert werden. Unsere Firmenschulungen minimieren Ihre Kosten für Ihre interne Weiterbildung.

#### **Firmenschulung - im [Trainingszentrum](https://www.kebel.de/firmenschulungen-in-seminarzentren/)**

Ihre individuelle Firmenschulung in Präsenz wird hierbei in einem unserer bundesweiten 21 Trainingszentren organisiert und durchgeführt. Ihr gewünschtes Catering wird hierbei gemeinsam definiert.

#### **[Inhouseschulung](https://www.kebel.de/inhouse-schulung/) – vor Ort beim Kunden**

Wir organisieren gemeinsam Ihre individuelle Inhouseschulung vor Ort in Präsenz und stellen Ihnen erfahrene und kompetente Trainer:innen zur Verfügung. Auf Wunsch stellen wir Ihnen gerne vorkonfigurierte PCs bzw. Notebooks, Beamer und mobile Leinwände gegen Aufpreis zur Verfügung.

#### **[Firmenschulung](https://www.kebel.de/kebellive-online-kurse/) - live online**

Hierbei findet die Schulung, wie bereits oben beschrieben, im virtuellen Klassenzimmer statt.

#### **[Firmenschulung](https://www.kebel.de/kebellive-online-kurse/) – hybrid**

Eine weitere Möglichkeit Mitarbeiter:innen gemeinsam zu schulen besteht darin, in Ihrer Präsenzveranstaltung, weitere Teilnehmer:innen aus anderen Filialen oder dem Homeoffice live online dazuzuschalten.

### **[Floorwalking](https://www.kebel.de/individuelle-schulungen/)**

Floorwalking ist eine spezielle Art der Inhouseschulung. Beim Floorwalking von Büro zu Büro, schulen unsere Trainer:innen die einzelnen Anwender:innen direkt am eigenen PC-Arbeitsplatz, um ganz konkret und gezielt, individuelle Lösungen für den täglichen Bedarf zu erarbeiten. Floorwalking eignet sich somit auch im Anschluss einer bereits erfolgten Schulung.

### **[Workshop](https://www.kebel.de/individuelle-schulungen/)**

Ein konkretes Workshop- oder Coaching-Thema wird mit dem Kunden gemeinsam vor Seminarbeginn genau definiert. Unsere Trainer:innen beschäftigen sich vorab intensiv mit Ihren Workshopthemen, bereiten ein Konzept vor und erstellen bei Bedarf entsprechende Workshop-Unterlagen, Folien und Übungen.Für Rückfragen stehen wir gerne zur Verfügung.

# **www.kebel.de 0231.5191986**

**College College College College College College College College College College College College College** m. **College College Contract College College** 

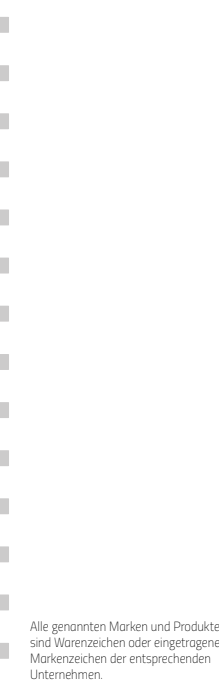

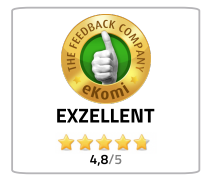

**College College** 

**Contract** 

**College** 

**Contract** 

**COL** 

**COL Contract College Contract** 

**Contract** 

**College** 

**College** 

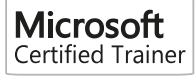

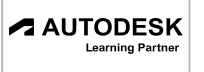

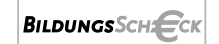

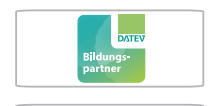

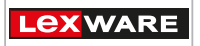

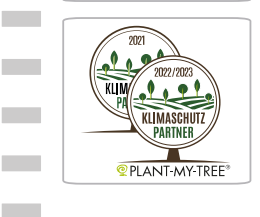